# Auto Email-Bericht (Auto Email Report)

## Einleitung

Mit diesem Doctype können wir im System einstellen, dass E-Mailempfänger in einem bestimmten Zyklus Berichte zugesendet bekommen. Die Berichte sind vorher eingestellt und werden im E-Mail-Bericht lediglich mit Berechtigungen versehen.

### Allgemein

Bericht

Basierend auf Berechtigungen des Nutzers

**Aktiviert** 

Berichtstyp

#### Daten filtern

Nur dann senden, wenn Daten vorhanden sind

Nur Send Records aktualisiert in den letzten X Stunden

Keine der Zeilen (Max 500)

#### E-Mail-Einstellungen

E-Mail an

Häufigkeit

Format

#### Botschaft

Botschaft

#### Limits

Pro Benutzer ist im Standard ein Limit von 3 Berichten eingestellt. Ha Zugriff, können wir dieses Limit aufheben.

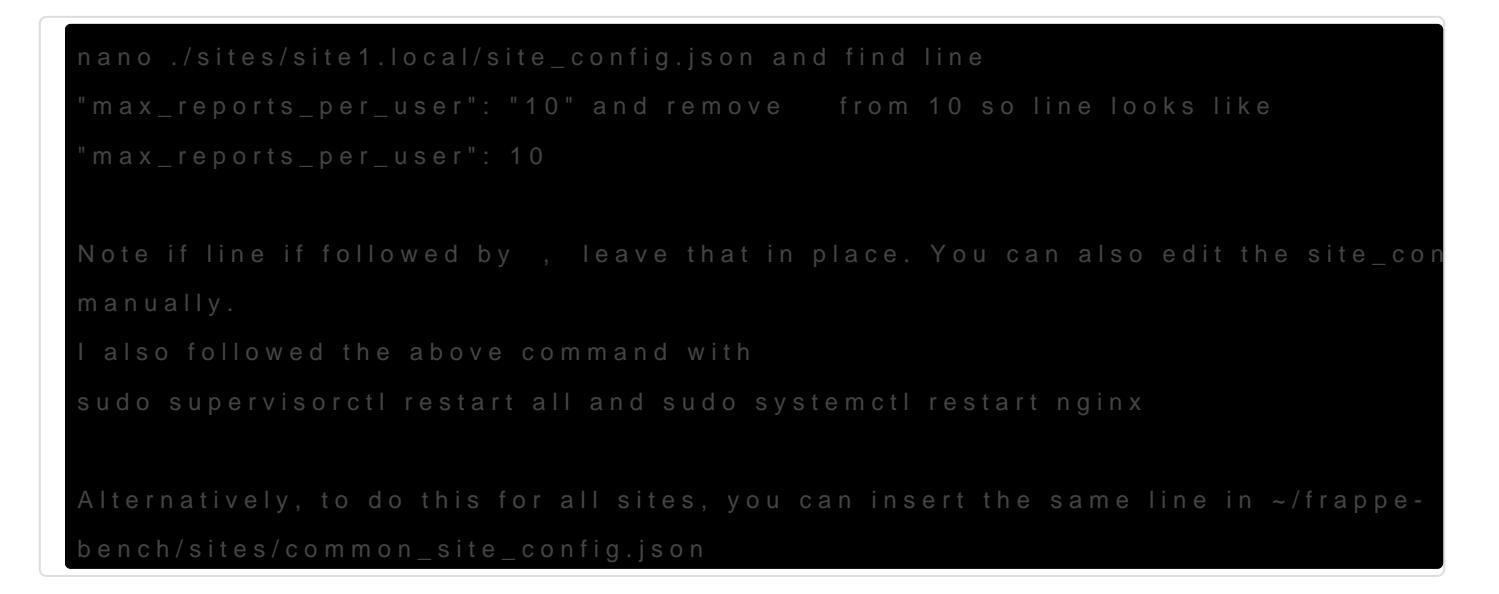

[https://discuss.erpnext.com/t/why-only-3-emailed-rep](https://discuss.erpnext.com/t/why-only-3-emailed-report-per-user/58683/9)ort-per-user/5868

Version #1

Erstellt: 1 Dezember 2022 01:20:20 von Wolfram Schmidt

Zuletzt aktualisiert: 1 Dezember 2022 01:20:20 von Wolfram Schmidt